### **Paper CD08**

# **Tracing Data Elements through a Standard Data Flow**

Alistair Dootson, Dootsonic, Manchester, UK

## **ABSTRACT**

Ever wondered where a data point came from? Ever been looking through some TFLs and thought "I wonder how this number came to be here?" Chances are you are wondering about the traceability through your data collection, management and reporting process. Where do you start tracing the data? Where do you finish? How am I going to trace this data effectively? This paper looks into the "breadcrumb trail" through the data management and reporting cycle of clinical trials. Is there a simple solution out there to manage the traceability of the data in your trial? What will you do when the FDA come knocking and want to see the links through the steps in your process? These questions will soon be answered

## **INTRODUCTION**

Metadata, CDISC ® (PRM, CDASH, SDTM, ADaM), TFLs, ETL and Traceability seem to be some of the buzz words around at the moment. There have been previous papers written about tracing between SDTM and ADaM. There have been previous papers written about managing metadata and both topics are valid. But why stop there? Surely we need to know about where the data that feeds SDTM came from – data does not tend to be collected in those standard variables. When looking at a TFL, is there an easy way of finding out the roots of a data point?

Metadata – Data about data. Information on the data column's names, labels, lengths, type and so on. Why is it so important?

Standards – CDISC springs to mind as a whole. Can the siloed groups pull themselves together and make the standards flow?

ETL – We will examine the use of some tools through this process and discuss their benefits and downsides. ETL tools are springing up as part of this process, and this paper will examine their roles.

Tables, Figures and Listings (TFLs) – Is there going to be a revolution? What part do they play in the traceability of data elements?

Traceability – "Traceability refers to the completeness of the information about every step in a process chain. The formal definition: Traceability is the ability to chronologically interrelate uniquely identifiable entities in a way that is verifiable."  $1$  In the past, traceability was something associated with software development – how did a developer get from the user requirements through the specifications to the testing documents. Now it also refers to how we follow a data element through the process of collection, management and reporting.

As we examine the pieces of the puzzle and throw down the breadcrumbs along the way, will we be able to find our way back?

The paper will look at a simple example of the traceability of AGE for Demographics, but consider the implications for a more complex data element.

### **METADATA**

What makes up data? A dataset as we classically know it in SAS ®, or a table (from SQL) forms the basis of the data as they are a container in which to place data elements and rows of captured data. There is also a shell of information that surrounds the guts of the observations. This is known as the metadata. Is it necessary to know all the information in a dataset in order to manipulate the actual data? If you know the make-up of data, can you process all you need to? If you can get the information about the data elements in a flow, can you build a flow using just the element names, types, lengths and descriptions or do you need actual data to build it? How can you obtain metadata easily? One way of dealing solely with metadata is by using an ETL tool such as SAS Clinical DI Studio ® (See figure 2 for an example of metadata view in CDI). The metadata is registered in the tool and although a pointer is set up to where the actual associated data resides, or will reside, the metadata can be used to produce a data flow.

When looking at the standards a little later, they have been defined with specific implementation guides that reference their metadata, making it easy to specify the shells of data at each stage that would be of use. CDASH, SDTM and, to a lesser extent, ADaM have well defined structures that can be used to define process flows without the need for data – especially if relationships between the data elements is defined.

The alternative to using an ETL tool is to perform metadata management manually. One such way of doing this is by using the SAS Code Analyzer procedure.

The example snippet of code to add in the code analyzer is as follows:

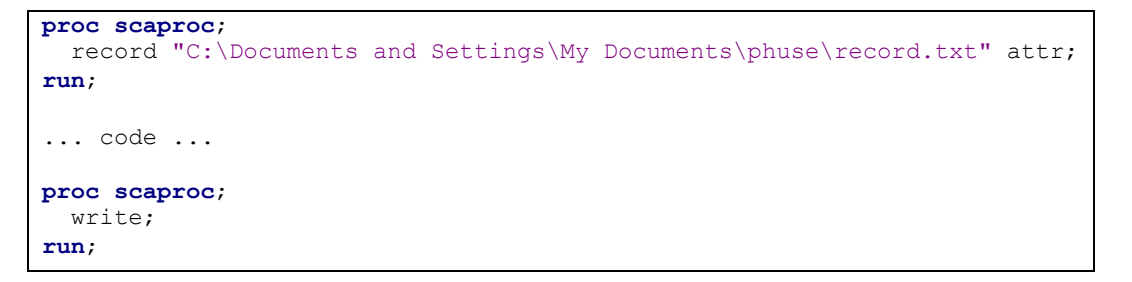

The record option specifies the file to write to and the attr option specifies to capture the data element attributes. The results of the analyzer are written to the file " $C: \Documents$  and Settings $\My$ Documents\phuse\record.txt" and an example portion for one of the data steps in the code used later on is given below:

```
/* JOBSPLIT: DATASET INPUT SEQ WORK.DEMO.DATA */
/* JOBSPLIT: LIBNAME WORK V9 'C:\DOCUME~1\LOCALS~1\Temp\SAS Temporary Files\_TD5868' */
/* JOBSPLIT: DATASET OUTPUT SEQ WORK.DEMO1.DATA */
/* JOBSPLIT: LIBNAME WORK V9 'C:\DOCUME~1\LOCALS~1\Temp\SAS Temporary Files\_TD5868' */
/* JOBSPLIT: ATTR WORK.DEMO.DATA INPUT VARIABLE:subjid TYPE:NUMERIC LENGTH:8 
LABEL:Subject ID FORMAT:BEST12. INFORMAT:F12. */
/* JOBSPLIT: ATTR WORK.DEMO.DATA INPUT VARIABLE:siteid TYPE:CHARACTER LENGTH:2 
LABEL:Center or Site ID FORMAT:$F2. INFORMAT:$F2. */
/* JOBSPLIT: ATTR WORK.DEMO.DATA INPUT VARIABLE:invname TYPE:CHARACTER LENGTH:4 
LABEL:Investigator Name FORMAT:$F4. INFORMAT:$F4. */
/* JOBSPLIT: ATTR WORK.DEMO.DATA INPUT VARIABLE:WEIGHT TYPE:NUMERIC LENGTH:8 
LABEL:Weight in Kilograms FORMAT:BEST12. INFORMAT:F12. */
/* JOBSPLIT: ATTR WORK.DEMO.DATA INPUT VARIABLE:HEIGHT TYPE:NUMERIC LENGTH:8 
LABEL:Height in Centimeters FORMAT:BEST12. INFORMAT:F12. */
/* JOBSPLIT: ATTR WORK.DEMO.DATA INPUT VARIABLE:studyid TYPE:CHARACTER LENGTH:8 
LABEL:Study ID FORMAT:$F8. INFORMAT:$F8. */
/* JOBSPLIT: ATTR WORK.DEMO.DATA INPUT VARIABLE:country TYPE:CHARACTER LENGTH:13 
LABEL:Country FORMAT:$F13. INFORMAT:$F13. */
/* JOBSPLIT: ATTR WORK.DEMO.DATA INPUT VARIABLE:birthdt TYPE:NUMERIC LENGTH:8 
LABEL:Date of Birth FORMAT:DATE9. INFORMAT:F9. */
/* JOBSPLIT: ATTR WORK.DEMO.DATA INPUT VARIABLE:sex TYPE:CHARACTER LENGTH:6 LABEL:Sex 
FORMAT:$F6. INFORMAT:$F6. */
/* JOBSPLIT: ATTR WORK.DEMO.DATA INPUT VARIABLE:race TYPE:CHARACTER LENGTH:9 
LABEL:Race FORMAT:$F9. INFORMAT:$F9. */
/* JOBSPLIT: ATTR WORK.DEMO.DATA INPUT VARIABLE:age TYPE:NUMERIC LENGTH:8 LABEL:Age in 
Years at Baseline FORMAT: BEST12. INFORMAT: F12. */
```
/\* JOBSPLIT: ATTR WORK.DEMO.DATA INPUT VARIABLE:TRTGRP TYPE:CHARACTER LENGTH:8 LABEL:Treatment Group FORMAT:\$F8. INFORMAT:\$F8. \*/ /\* JOBSPLIT: ATTR WORK.DEMO.DATA INPUT VARIABLE:trtcd TYPE:NUMERIC LENGTH:8 LABEL:Treatment Code FORMAT:BEST12. INFORMAT:F12. \*/ /\* JOBSPLIT: ATTR WORK.DEMO1.DATA OUTPUT VARIABLE:siteid TYPE:CHARACTER LENGTH:2 LABEL:Center or Site ID FORMAT:\$F2. INFORMAT:\$F2. \*/ /\* JOBSPLIT: ATTR WORK.DEMO1.DATA OUTPUT VARIABLE:invname TYPE:CHARACTER LENGTH:4 LABEL:Investigator Name FORMAT:\$F4. INFORMAT:\$F4. \*/ /\* JOBSPLIT: ATTR WORK.DEMO1.DATA OUTPUT VARIABLE:WEIGHT TYPE:NUMERIC LENGTH:8 LABEL:Weight in Kilograms FORMAT:BEST12. INFORMAT:F12. \*/ /\* JOBSPLIT: ATTR WORK.DEMO1.DATA OUTPUT VARIABLE:HEIGHT TYPE:NUMERIC LENGTH:8 LABEL:Height in Centimeters FORMAT:BEST12. INFORMAT:F12. \*/ /\* JOBSPLIT: ATTR WORK.DEMO1.DATA OUTPUT VARIABLE:studyid TYPE:CHARACTER LENGTH:8 LABEL:Study ID FORMAT:\$F8. INFORMAT:\$F8. \*/ /\* JOBSPLIT: ATTR WORK.DEMO1.DATA OUTPUT VARIABLE:birthdt TYPE:NUMERIC LENGTH:8 LABEL:Date of Birth FORMAT:DATE9. INFORMAT:F9. \*/ /\* JOBSPLIT: ATTR WORK.DEMO1.DATA OUTPUT VARIABLE:race TYPE:CHARACTER LENGTH:9 LABEL:Race FORMAT:\$F9. INFORMAT:\$F9. \*/ /\* JOBSPLIT: ATTR WORK.DEMO1.DATA OUTPUT VARIABLE:age TYPE:NUMERIC LENGTH:8 LABEL:Age in Years at Baseline FORMAT:BEST12. INFORMAT:F12. \*/ /\* JOBSPLIT: ATTR WORK.DEMO1.DATA OUTPUT VARIABLE:SUBJID1 TYPE:NUMERIC LENGTH:8 LABEL: FORMAT: INFORMAT: \*/ /\* JOBSPLIT: ATTR WORK.DEMO1.DATA OUTPUT VARIABLE:COUNTRY1 TYPE:CHARACTER LENGTH:13 LABEL: FORMAT: INFORMAT: \*/ /\* JOBSPLIT: ATTR WORK.DEMO1.DATA OUTPUT VARIABLE:TRTSTDT TYPE:NUMERIC LENGTH:8 LABEL: FORMAT:DATETIME. INFORMAT: \*/ /\* JOBSPLIT: ATTR WORK.DEMO1.DATA OUTPUT VARIABLE:TRTENDT TYPE:NUMERIC LENGTH:8 LABEL: FORMAT:DATETIME. INFORMAT: \*/ /\* JOBSPLIT: ATTR WORK.DEMO1.DATA OUTPUT VARIABLE:SEX1 TYPE:NUMERIC LENGTH:8 LABEL: FORMAT: INFORMAT: \*/ /\* JOBSPLIT: SYMBOL GET SYS\_IOUSEEE \*/  $/*$  JOBSPLIT: ELAPSED 14  $*/$ /\* JOBSPLIT: PROCNAME DATASTEP \*/ /\* JOBSPLIT: STEP SOURCE FOLLOWS \*/ data DEMO1; set DEMO (obs=20) ; SUBJID1=SUBJID; COUNTRY1=COUNTRY; TRTSTDT=( BIRTHDT+120+( AGE\*365.25 ))\*60\*60\*24; TRTENDT=( BIRTHDT+122+( AGE\*365.25 ))\*60\*60\*24; if SEX='Male' then SEX1=1; else if SEX='Female' then SEX1=2; format TRTSTDT TRTENDT datetime.; drop SUBJID SEX TRTCD TRTGRP COUNTRY; run;

As we can see from the results, the metadata attributes are given and can be used to list out the properties of the elements, however there is no reference to the calculations of the new data elements. So traceability from old to new is still not possible. This procedure does have some benefits, it is similar to a proc contents output, but without having to read datasets – so just analyzing code. This would come in useful when just dealing with code to attain metadata.

We can use only metadata to build a data flow, but in order to test that flow – we will need to put some actual data through it at some point. In order to make use of reusable code or derivations

## **STANDARDS**

It's a great thing that companies have standards in place to capture their data flow. It makes life easier to reuse programs and internal systems and addresses one portion of the biggest challenges for industry, getting the drug to market as quickly as possible. Great, now convert it to SDTM! Isn't that what the authorities want to see? The challenge a lot of companies have is seeing beyond their own scope of vision. Now, break out of the bubble. What could speed up the process for a company? Deliver the data to the authorities in a fashion that they want to receive it in! If you are one company, then your standard is great for you, if you are the authorities and you have hundreds of standards to wade through, not so useful. So, sooner or later the authorities will require it in a certain format. Consider now, CDISC, which has been around for a while and is progressively becoming larger in the minds of companies. The contributors at CDISC do so out of their own time and contribute a great deal and that is hugely

appreciated. The ideas are sound, but perhaps they have been siloed into the individual portions. Is there a great deal of cohesion between the standards – CDASH – SDTM – ADaM etc.? Once all the pieces are put together, we will be able to easily trace from one end to the other.

"CDISC SHARE is a global, accessible, electronic library, which through advanced technology, enables precise and standardized data element definitions that can be used within applications and across studies to improve biomedical research and its link with healthcare." <sup>2</sup> This new group at CDISC seems like they will be adding a lot of value to the traceability of data elements as they progress through their work and to the targeted completion in 2012. Not only will it provide consistency between the existing standards (CDASH, SDTM) but that would immediately allow for easier tracing of data elements. However, their work does not cover actual traceability of elements, more consistency of elements across standards.

## **ETL**

ETL (Extract, Transform & Load) tools can define the data flow using metadata only. This defines how a variable or column is manipulated from its source through to final analysis data, one step from the tables. This approach can offer improvements in reusability when combining with strong standards. Clinical Data Integration Studio (CDI) is a SAS ® ETL (Extract/Transformation/Load) tool with a point-and-click interface that allows users to generate SAS ® Foundation code. The code generated is for data transformations or jobs and achieved by designing a visual process flow composed of distinct "nodes" and "connectors" that each define unique process parameters and represent individual points of data integration and transformation. Information about the process flow, the individual nodes, the data and the libraries they touch is all stored on the metadata server.

Working in a highly regulated industry still poses a few issues when it comes to ETL tools. It is perhaps difficult to trace and audit what happens with processes in the tools themselves. However, it is possible that change management features can be used within CDI to provide some control over the processes and audit trail over who has changed what, but it is by no means all encompassing and, if necessary, a version control tool such as SAS Drug Development ® can be used to provide a "wrapper" around the code generated by the tool for regulatory compliance.

## **EXAMPLE**

Data is captured in an electronic data capture system and extracted to a raw SAS dataset. How can we follow those data points through the flow to the TFL?

#### **CLINICAL DI STUDIO MAPPING**

There are several ETL tools on the market that would be able to produce the mapping from the raw data to analysis. With sufficient standards in place, it would allow for easy mapping between standard variables being read in and transformed to the target analysis tables. One such example is SAS Clinical DI Studio which benefits from the use of SAS – a skill that most programmers in the pharmaceutical industry are familiar with, interaction with many types of data, a clinical component to manage standards – especially SDTM, and an easy to use interface.

The process to set up a metadata mapping for a study in Clinical DI Studio is as follows: Assume that the SDTM standard is imported into the system. Set up a clinical component of "Study" as a container to hold the mappings Register the source (or Raw) data and the target SDTM datasets from the imported standard Create a mapping Job for each target domain (See below)

**PhUSE 2011**

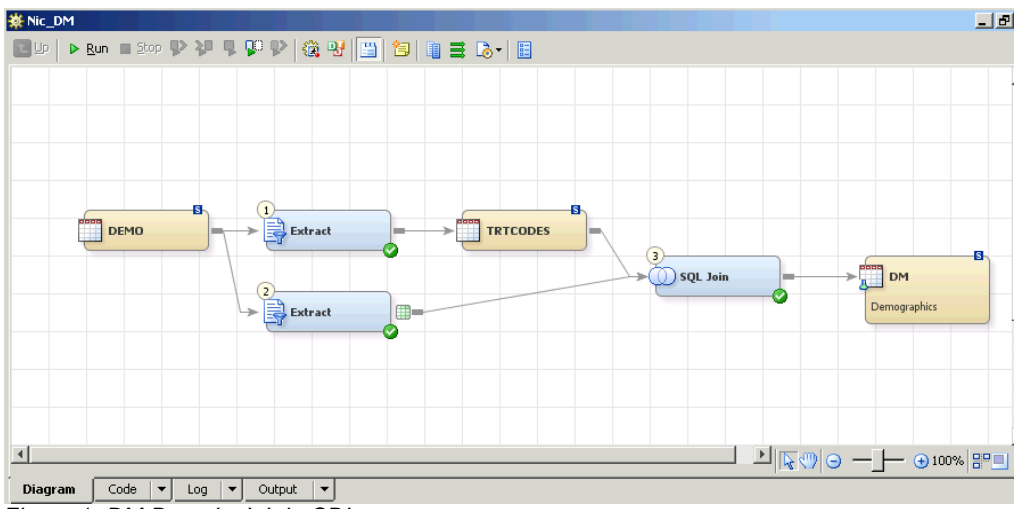

*Figure 1- DM Domain Job in CDI*

Here is where the standard structures and metadata come in to play. The inputs could be variable, different columns of data captured depending on the trial, but the output domains should be the same. Again, there could be variations due to therapeutic area and compounds, but the set up should account for that. Reusability comes in the form of similar jobs but perhaps with different inputs. An existing job can be copied and the input data switched out, thus giving a large percentage of ready prepared work.

The job above is a simple example using the DEMO data as input. The **extract** transformations are used to select data from the input data. In this case, for effect, the treatment codes are extracted to a new table before being merged back in the **SQL Join** transformation.

There are no complex derivations and the data comes from only one source, which is why this DM mapping is simple. Other Jobs can be much more complex with many inputs and complex derivations. The main source of the work here is performed within the SQL Join as we can see in the below diagram:<br> **\*** Nic DM -> 50L Join \*

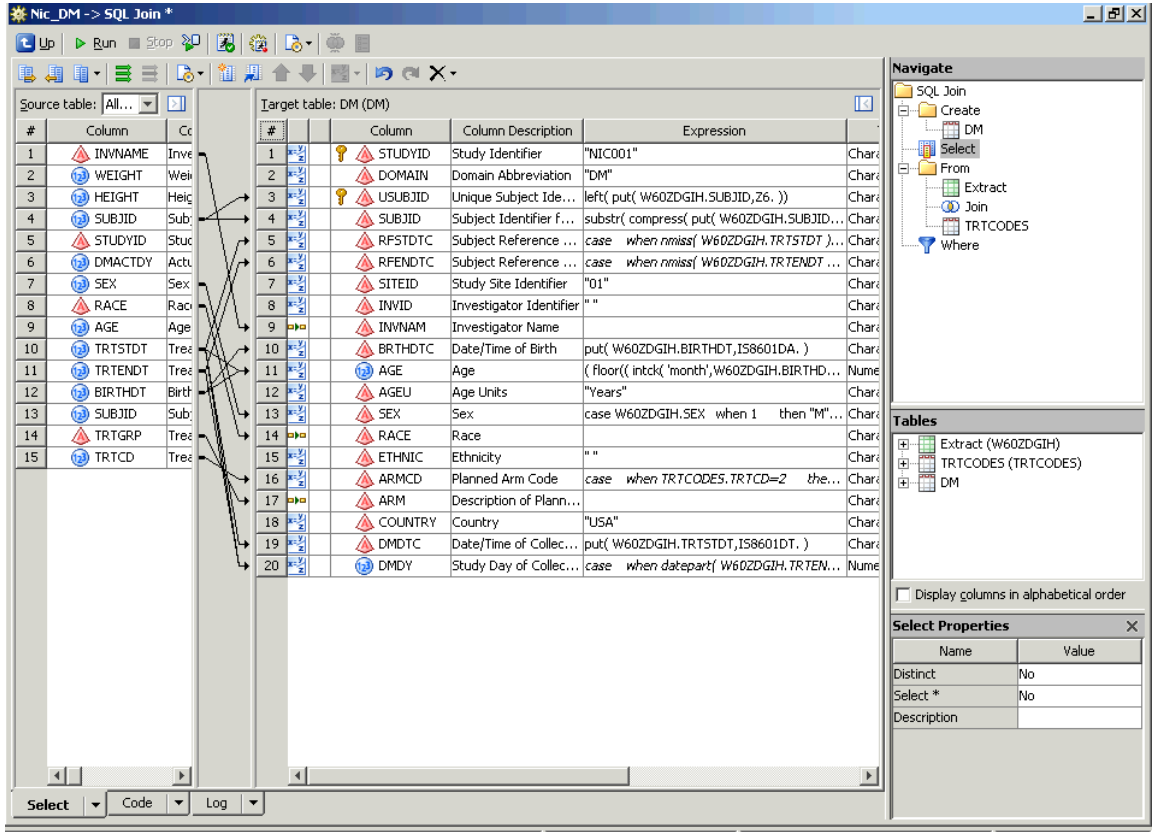

*Figure 2- SQL Join*

The expression column contains the SAS code associated with the manipulation of the columns. This is just basic SAS code put into the expression.

#### **TRACING COLUMNS**

Clinical DI Studio allows for impact analysis – or tracing – of both datasets and columns. The dataset or column can be traced throughout the repository and this shows where it is used. In the example below, the DM domain can be seen to trace back to the DEMO dataset with a SQL Join and 2 extract transformations present.

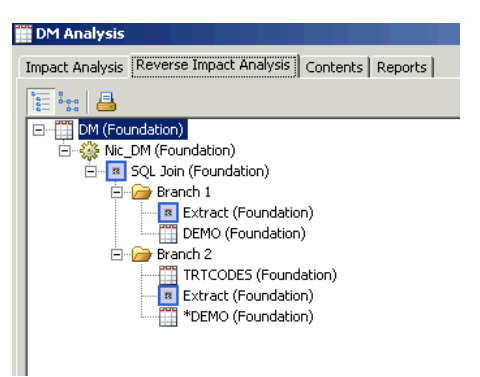

*Figure 3- Reverse Impact Analysis of DM Domain*

By clicking on the DM Domain being analyzed, the column analysis can be found. In this case AGE can be traced back to the original data where it was located, and the user can see that it was derived along the way. The drawback here is that there is no further information. To delve deeper, the user must be in the system and drill into the job itself to see the derivation / manipulation.

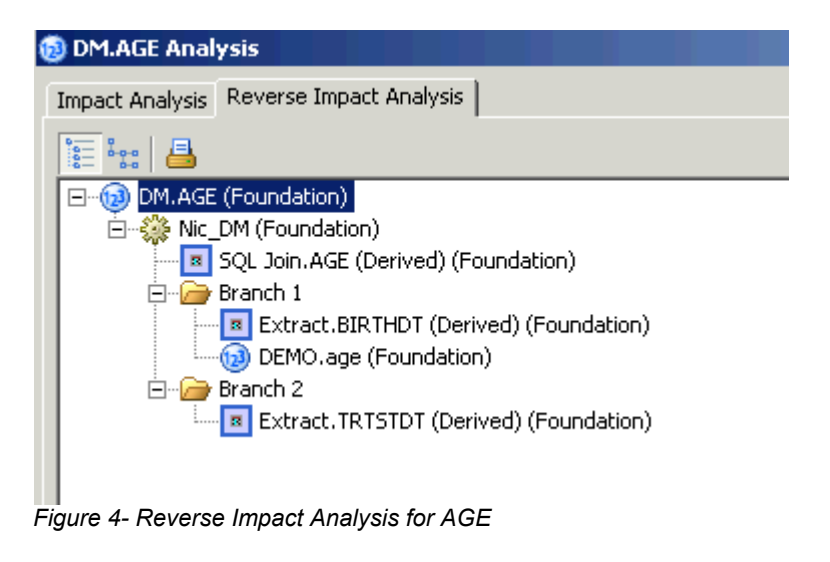

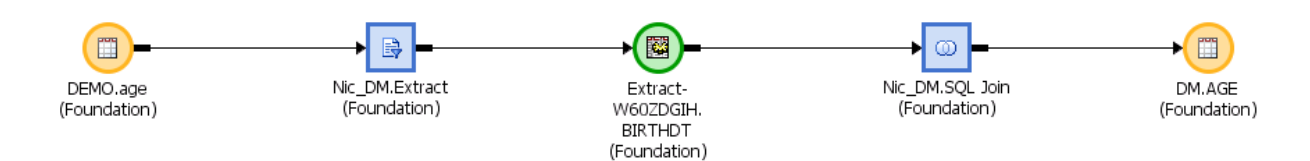

*Figure 5- Tracing the AGE Column*

This covers each step quite nicely. But it only covers these same metadata variables within the metadata repository. Even to add the next step of creating ADaM in CDI would see more traceability back to the origins, but you can't trace the full flow from the TFLs. So, how can we see, in one easy step, how a variable is created?

Let's consider trying the same thing as above but in Base SAS. Code is written from scratch – or copied and pasted The basic coding is the same, with expressions in SAS Clinical DI Studio replaced by basic manipulation in SAS. The code is listed below.

```
******************************************************************************
   Dootsonic Ltd : Programming<br>
PROGRAM NAME : SDTM DM.sas
   PROGRAM NAME<br>PROJECT NAME
  PROJECT NAME : SDTM Creation<br>DESCRIPTION : Code to creat
                          : Code to create DM SDTM standard dataset
   DESCRIPTION : COGE LO<br>SOFTWARE/VERSION# : SAS 9.2<br>INFRASTRUCTURE : Windows
   INFRASTRUCTURE : W.<br>VALIDATION LEVEL : 1
   VALIDATION LEVEL
   OUTPUTS : SDTM DM Dataset<br>REGULATORY STATUS : GCP
  REGULATORY STATUS
   -----------------------------------------------------------------------------
   Requirements: Create SDTM Dataset according to IG
 -----------------------------------------------------------------------------
   Ver # Author & Program History Description
        Peer Reviewer
   ---- --------------- --------------------------------------------
                              Draft version of the program
 *****************************************************************************;
*** Set Up Libnames ***;
libname RAWDATA "C:\Documents and Settings\My Documents\phuse";
*** Pull in data required for DM Domain ***;
proc SORT data=RAWDATA.DEMO out=DEMO;
 by SUBJID;
run;
proc SORT data=RAWDATA.NIC1_TRTCODES out=TRTCODES;
  by SUBJID;
run;
data DEMO1;
  set DEMO (obs=20) ;
   SUBJID1=SUBJID;
   COUNTRY1=COUNTRY;
  TRTSTDT=( BIRTHDT+120+( AGE*365.25 ))*60*60*24;
   TRTENDT=( BIRTHDT+122+( AGE*365.25 ))*60*60*24;
  if SEX='Male' then SEX1=1;
  else if SEX='Female' then SEX1=2;
  format TRTSTDT TRTENDT datetime.;
  drop SUBJID SEX TRTCD TRTGRP COUNTRY;
run;
*** Merge the raw data ***;
data TRTCODES;
  set TRTCODES (obs=20) ;
  by SUBJID;
  SUBJID1=SUBJID;
  drop SUBJID;
run;
*** Create the DM domain ***;
data DM;
  attrib STUDYID length = $40 label = 'Study Identifier'; 
   attrib DOMAIN length = $8 label = 'Domain Abbreviation'; 
   attrib USUBJID length = $40 label = 'Unique Subject Identifier'; 
   attrib SUBJID length = $40 label = 'Subject Identifier for the Study'; 
   attrib RFSTDTC length = $64 label = 'Subject Reference Start Date/Time'; 
   attrib RFENDTC length = $64 label = 'Subject Reference End Date/Time';
```

```
 attrib SITEID length = $40 label = 'Study Site Identifier'; 
   attrib INVID length = $40 label = 'Investigator Identifier'; 
   attrib INVNAM length = $40 label = 'Investigator Name'; 
   attrib BRTHDTC length = $64 label = 'Date/Time of Birth'; 
   attrib AGE length = 8 label = 'Age in AGEU at RFSTDTC'; 
   attrib AGEU length = $10 label = 'Age Units'; 
   attrib SEX length = $2 label = 'Sex'; 
  attrib RACE length = $40 label = 'Race'; 
  attrib ETHNIC length = $40 label = 'Ethnicity'; 
   attrib ARMCD length = $20 label = 'Planned Arm Code'; 
   attrib ARM length = $40 label = 'Description of Planned Arm'; 
   attrib COUNTRY length = $3 label = 'Country'; 
   attrib DMDTC length = $64 label = 'Date/Time of Collection'; 
   attrib DMDY length = 8 label = 'Study Day of Collection';
   merge DEMO1( in=a )
        TRTCODES( in=t );
   by SUBJID1;
   keep STUDYID DOMAIN USUBJID SUBJID RFSTDTC RFENDTC SITEID INVID INVNAM
         BRTHDTC AGE AGEU SEX RACE ETHNIC ARMCD ARM COUNTRY DMDTC DMDY;
   STUDYID='NIC001';
   DOMAIN='DM';
   USUBJID=left( put( SUBJID1,Z6. ));
   SUBJID=substr( compress( put( SUBJID1,Z6. )),4,3 );
   if nmiss( TRTSTDT )=0 then RFSTDTC=put( TRTSTDT, IS8601DT. );
   if nmiss( TRTENDT )=0 then RFENDTC=put( TRTENDT, IS8601DT. );
   SITEID="01";
  INVID=' ':
   INVNAM=INVNAME;
  if nmiss( BIRTHDT )=0 then BRTHDTC=put( BIRTHDT, IS8601DA. );
   if nmiss( BIRTHDT, TRTSTDT)=0 then
  AGE=( floor(( intck( 'month',BIRTHDT,datepart( TRTSTDT )) - ( day( datepart( TRTSTDT 
)) < day( BIRTHDT ))) / 12 ));
  AGEU='YEARS';
  ETHNIC=' ';
   if TRTCD=1 then ARMCD='NIC75';
   else if TRTCD=2 THEN ARMCD='NIC15';
  else ARMCD='';
  ARM=TRTGRP;
   if upcase( COUNTRY1 )="UNITED STATES" then COUNTRY='USA';
  SEX=SEX1;
  DMDTC=put( TRTSTDT, IS8601DT. );
  if nmiss( TRTSTDT, TRTENDT ) = 0 then do;
     if datepart( TRTENDT ) >= datepart( TRTSTDT ) then DMDY=datepart( TRTENDT )-
datepart( TRTSTDT ) + 1;
    else DMDY=datepart( TRTENDT )-datepart( TRTSTDT );
   end;
run;
```
From this code we can see there is no way of tracking where a variable comes from, so we need to add in some code that will build a separate tracking dataset. We can add the code analyzer as shown in the metadata section to extract the metadata information, but that does not help tracing.

#### **BUILDING THE TRACE**

Consider the requirements specifications for the DM SDTM domain as we can see below. Each of the target variables has a source and derivation listed. These can either be sourced in the raw data or derived in the domain transformation. The Figures below are represented in EXCEL ® format, but a SAS Dataset would be built in the same guise.

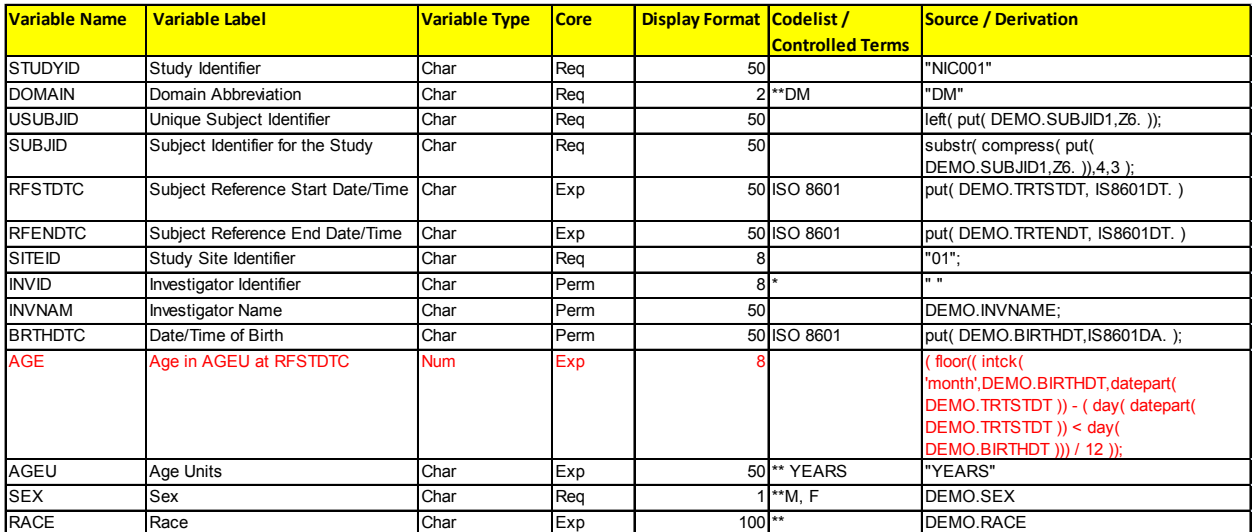

*Figure 6- SDTM DM Implementation Guide Example*

The same is applicable for the ADaM domains. The target columns can be traced back to the DM domain or if they were derived.

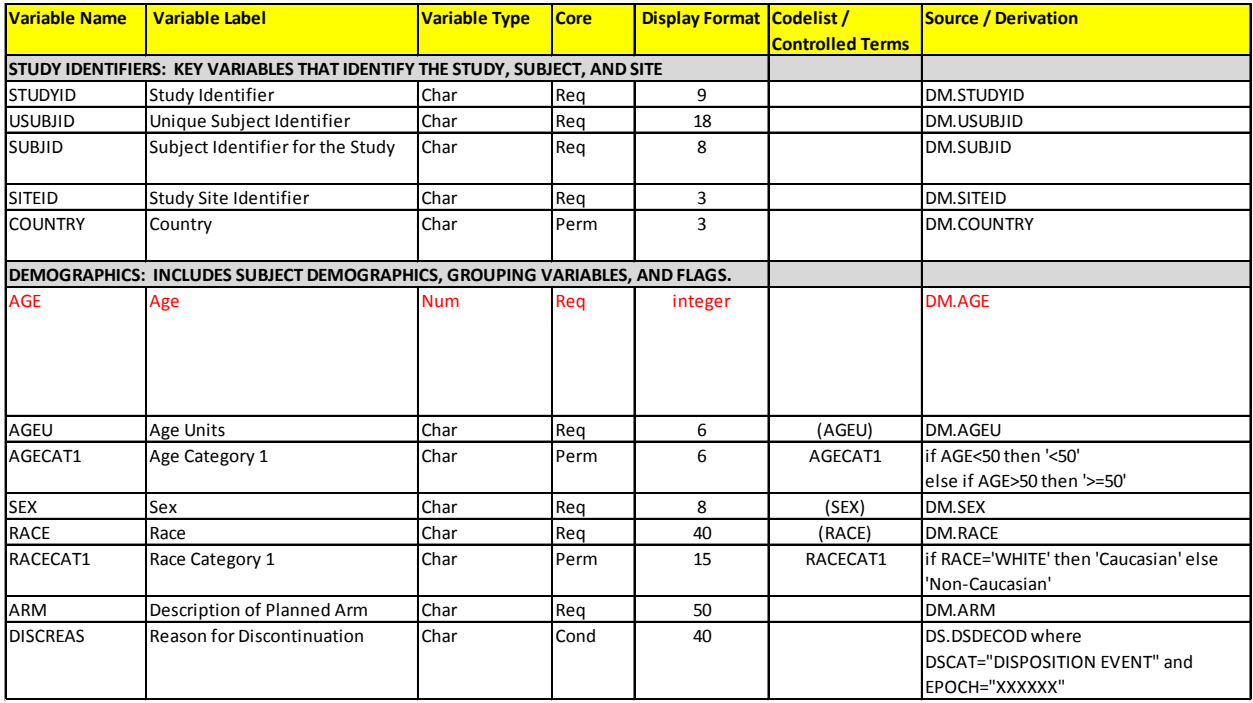

*Figure 7- ADaM ADSL Implementation Guide Example*

The next logical step is to append these together and trace back from Analysis to the raw data.

| <b>Variable Name</b>                                                        | <b>Variable Label</b>             | <b>Variable Type</b> | <b>Core</b> | <b>Display Format Codelist /</b> |                         | <b>Source / Derivation</b>                                          | <b>Original Source / Derivation</b>                                                                                                    |
|-----------------------------------------------------------------------------|-----------------------------------|----------------------|-------------|----------------------------------|-------------------------|---------------------------------------------------------------------|----------------------------------------------------------------------------------------------------|
|                                                                             |                                   |                      |             |                                  | <b>Controlled Terms</b> |                                                                     |                                                                                                    |
| STUDY IDENTIFIERS: KEY VARIABLES THAT IDENTIFY THE STUDY, SUBJECT, AND SITE |                                   |                      |             |                                  |                         |                                                                     |                                                                                                    |
| <b>STUDYID</b>                                                              | Study Identifier                  | Char                 | Req         | 9                                |                         | DM.STUDYID                                                          | "NIC001"                                                                                                    |
| <b>USUBJID</b>                                                              | Unique Subject Identifier         | Char                 | Req         | 18                               |                         | DM.USUBJID                                                          | left(put(DEMO.SUBJID1,Z6.));                                                                                                    |
| <b>SUBJID</b>                                                               | Subject Identifier for the Study  | <b>Char</b>          | Req         | 8                                |                         | DM.SUBJID                                                           | substr(compress(put(<br>DEMO.SUBJID1,Z6. )),4,3);                                                                                            |
| <b>SITEID</b>                                                               | Study Site Identifier             | Char                 | Req         | 3                                |                         | DM.SITEID                                                           | "01":                                                                                                    |
| <b>COUNTRY</b>                                                              | Country                           | Char                 | Perm        | 3                                |                         | <b>DM.COUNTRY</b>                                                   | if upcase( COUNTRY1)="UNITED<br>STATES" then COUNTRY='USA'                                                                                   |
| DEMOGRAPHICS: INCLUDES SUBJECT DEMOGRAPHICS, GROUPING VARIABLES, AND FLAGS. |                                   |                      |             |                                  |                         |                                                                     |                                                                                                    |
| <b>AGE</b>                                                                  | Age                               | <b>Num</b>           | Req         | integer                          |                         | <b>DM.AGE</b>                                                       | (floor((intck(<br>'month', DEMO.BIRTHDT, datepart(<br>DEMO.TRTSTDT)) - (day(datepart(<br>DEMO.TRTSTDT )) < day(<br>DEMO.BIRTHDT ))) / 12 )); |
| AGEU                                                                        | Age Units                         | Char                 | Req         | 6                                | (AGEU)                  | DM.AGEU                                                             | "YEARS"                                                                                                    |
| AGECAT1                                                                     | Age Category 1                    | Char                 | Perm        | 6                                | AGECAT1                 | if AGE<50 then '<50'<br>else if AGE>50 then '>=50'                  |                                                                                                    |
| <b>SEX</b>                                                                  | Sex                               | Char                 | Req         | 8                                | (SEX)                   | DM.SFX                                                              | DFMO.SFX                                                                                                    |
| RACE                                                                        | Race                              | Char                 | Req         | 40                               | (RACE)                  | DM.RACF                                                             | DEMO.RACE                                                                                                    |
| RACECAT1                                                                    | Race Category 1                   | Char                 | Perm        | 15                               | RACECAT1                | if RACE='WHITE' then 'Caucasian' else<br>'Non-Caucasian'            |                                                                                                    |
| ARM                                                                         | Description of Planned Arm        | Char                 | Req         | 50                               |                         | DM.ARM                                                              | DEMO.TRTGRP                                                                                                    |
| <b>DISCREAS</b>                                                             | <b>Reason for Discontinuation</b> | Char                 | Cond        | 40                               |                         | DS.DSDFCOD where<br>DSCAT="DISPOSITION FVFNT" and<br>EPOCH="XXXXXX" |                                                                                                    |

*Figure 8- ADaM Implementation Guide + SDTM derivations*

It would make sense to have one more column for the calculations performed when creating the analysis datasets. Include the procedures used to get the statistics so that when tracing back from the TFL, even the calculation can be seen. For example a proc means to obtain the statistics for the Age or Height variables could be added.

## <span id="page-9-0"></span>**proc MEANS** data=DM noprint; var AGE; output out=MEANS median=MedianAge max=MaxAge min=MinAge std=StdAge mean=MeanAge;

#### **run**;

It could be considered that the define document is being extended. The computed column space is used for some of this tracing. Consider it further down the line and the hyperlink is included on the TFL itself. The code, the derivations and source could be referenced in one click.

A standard table shell is shown below, but contains a hyperlink on the AGE variable. That link takes you to the code. There is a hyperlink on the data=DM portion of the code that links back to the table of sources and descriptions. That is the simplest way to make the links. A more complex way is to graphically link them, but there is no easy way of doing that.

#### **TFLS**

Standard tables, figures and listings have been the same for years. When will the static information displayed in the tables become insufficient for the needs of the reviewing bodies? With the advent of define.xml and the pdf version with bookmarked links, we have seen the introduction of dynamic reports to send to the regulatory bodies. Let's consider how we can enhance that experience. Display the TFLs in the front end of the report and link the data elements displayed through to the computational algorithm allocated in the define.pdf portion of the report.

Alternatively, a different way of displaying the linked information could be devised, one showing the flow of data elements either using a table (below) or a flow diagram.

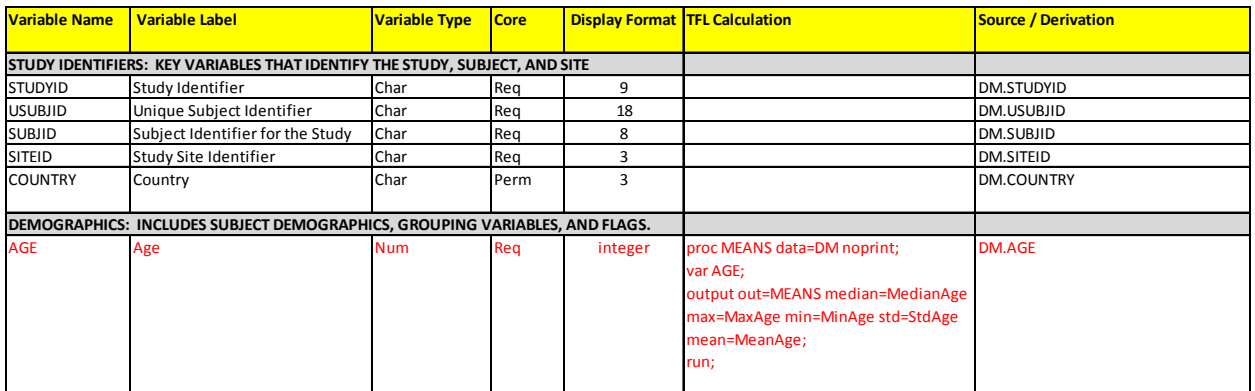

*Figure 9 - Traceability for DM TFL (Note: Some columns are hidden)*

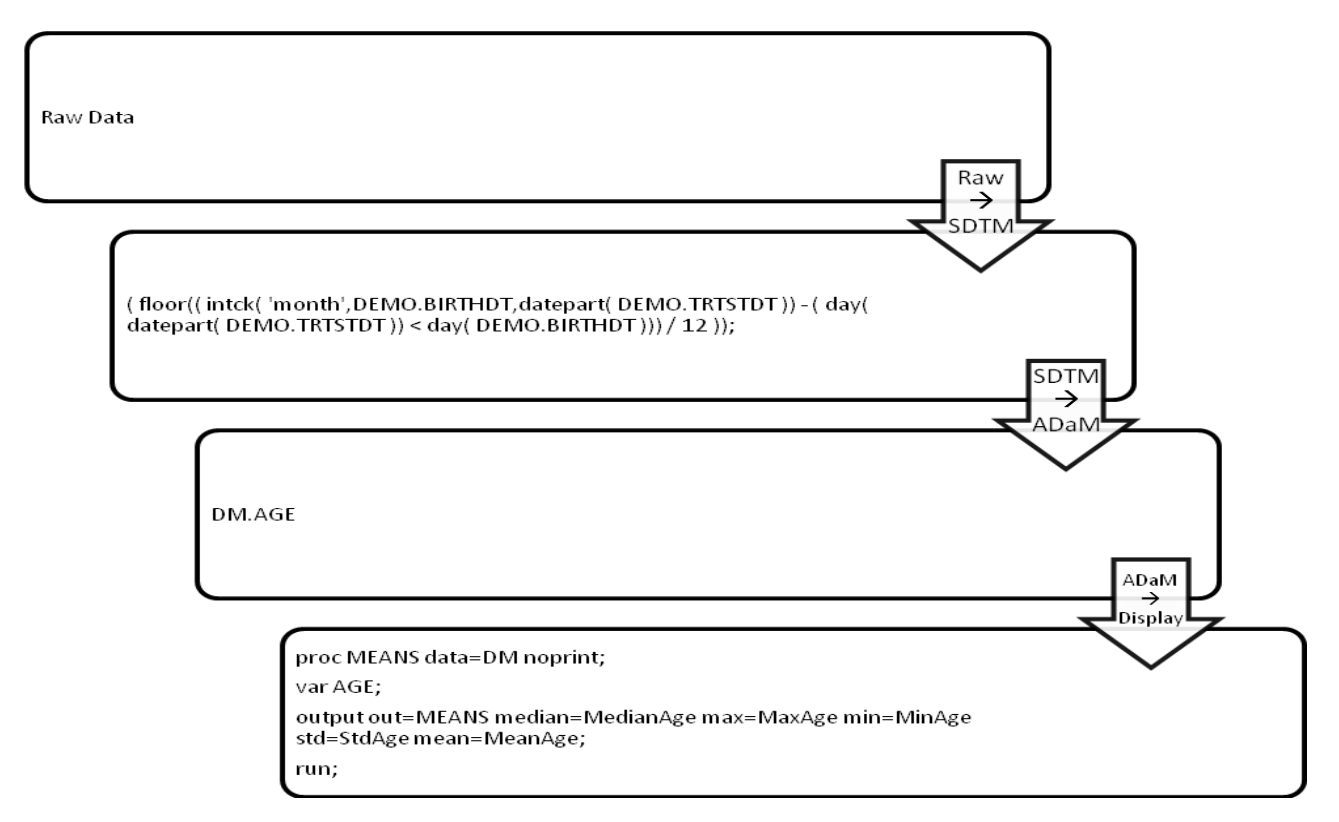

*Figure 10 - Flow diagram (example) for AGE*

Consider, then, a more complex efficacy variable such as progression free survival. The easiest way to trace that variable is to work the path backwards.

How is it calculated for display in the table? What are the inputs for that calculation in the ADaM data? What are the observed data elements (SDTM) that feed into the ADaM derivation? What are the original data elements in CDASH?

Considering those four points, and with information at the end of the flow, it should be possible to make those connections through the process, just with more inputs and calculations. The input items may be used in more than one final calculation, but the final use in the TFLs could be identified by a unique number and then have the traceability listed back from there.

If this traceability was done at the start of the trial, could it help to streamline the volume of data collected? If you know which data elements drive your trial reporting and as we progress backwards through the flow there are a finite number of data elements used – would you need to collect the additional spurious elements?

#### **EXAMPLE DEMOGRAPHICS TABLE**

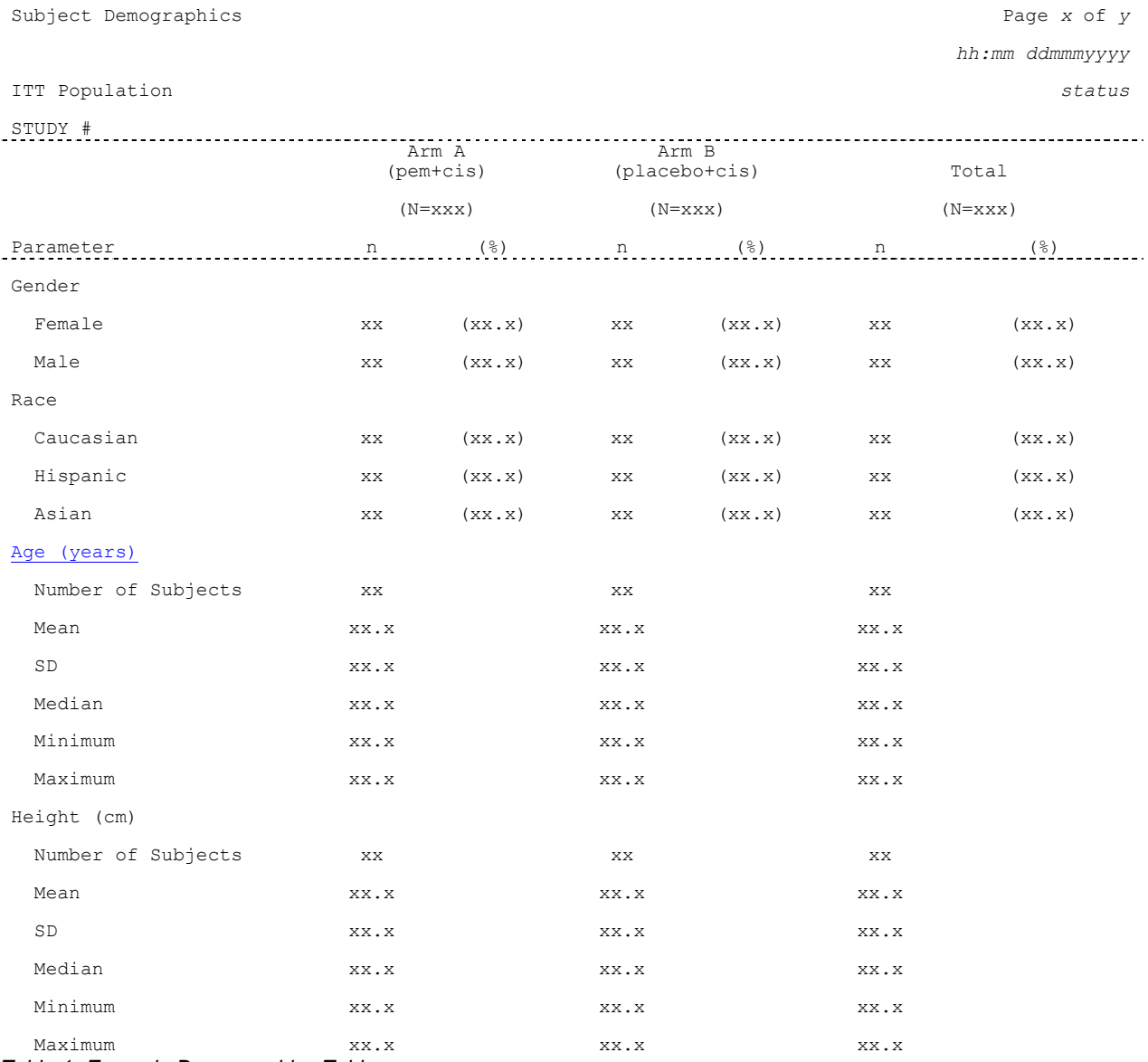

*Table 1- Example Demographics Table*

The tables are simple and easy to read, but are limited in their informational capabilities in regards to where the displayed information comes from. The approach given in this paper would depend upon, not the creation of the tables – as the links are fairly easy to produce, but the creation of the back end traceability data that lends itself to the links, and how that data is stored. Whilst these innovations are not yet in practice, the author considers that this approach may be favourable in order to ease the tracing of data for the authorities.

## **TRACEABILITY**

Some ETL tools provide the facility to trace data elements through their system. From source to target and that is the end of the line. But, unless the tool is used from end to end, from the input of the data through to the TFLs, how can that data be fully traced? The point of traceability is to ensure the quality and integrity of the final variable values. In hindsight of a study, when tracing back variables from the tables, would it shed light on how many variables are collected and not used? This leads to the question of what drives the data flow of a study. Are the specifications and database built first? Those data are then collected and passed through the flow to the tables at the end. However, consider defining the tables first and working backwards. Would that make the data capture and flow more efficient? Finally, how would the ETL tool be able to link through to the display tables, figures and listings unless the code for those was too created within the ETL tool? There seems to be great benefits available for reusability from ETL tools, but not necessarily for full traceability.

We have considered simple and briefly touched on more complex data flows. The principles of traceability remain the same, and there can be no doubt that a simple way of looking back from the results to the raw data via the twists and turns that data elements take along the way will provide value for those reviewers who may have to sort their way through tables and tables of data to ensure correct calculation. There's no one system out there that does this completely, but there are ways of manually putting this together to add value to the data flow.

## **CONCLUSION**

There are several points to raise after considering the evidence.

- 1) Get on the standards path. If all the companies used industry standards, think how easy it would be for new recruits, CROs and the authorities to easily use the data. For companies, there is a chance it would reduce their time to market.
- 2) Get ahead of the game, no point in being reactive, so drive the change. To that point, look at an ETL solution. Standards + ETL = Reusable "Jobs"  $\rightarrow$  Cutting down the time to do standard work. Leave more time for the complex work. Programmers need not be scared of their jobs changing for the worse. They will be able to use more skill and freedom on complex derivations and programming.
- 3) CDISC SHARE committee is narrowing the gap between different standards and their initiatives will provide a platform upon which better traceability can be obtained.
- 4) TFLs remain static for now, but the "Define" documents have been around for a while and who can say they cannot be enhanced to include data element traceability. A hyperlink in a pdf document that links to source code, source variables and derivations to provide the link from raw data to the tables.
- 5) There are no tools currently out there that can trace a data element from its raw data form through to the tables figures and listings.
- 6) It is better to start at the end of the data flow and work backwards. Figure out the TFLs required, work out the inputs, trace it back to the common data elements required for collection and save on unused data elements collected.
- 7) Although not yet required, there will become a time where the transparency of data will be a requirement, where ease of referring to critical variables and how they were formulated from the original data will be an important part of the reporting process

## **REFERENCES**

- 1:<http://en.wikipedia.org/wiki/Traceability> accessed on 01 September 2011
- 2:<http://www.cdisc.org/cdisc-share> accessed on 01 September 2011

#### **RECOMMENDED READING**

<http://www.fda.gov/downloads/Drugs/GuidanceComplianceRegulatoryInformation/Guidances/UCM239052.pdf> <http://www.accessdata.fda.gov/scripts/cdrh/cfdocs/cfcfr/CFRSearch.cfm?CFRPart=11> <http://www.fda.gov/downloads/Drugs/GuidanceComplianceRegulatoryInformation/Guidances/UCM070266.pdf> <http://www.fda.gov/downloads/RegulatoryInformation/Guidances/UCM126953.pdf> <http://www.fda.gov/downloads/MedicalDevices/DeviceRegulationandGuidance/GuidanceDocuments/ucm085371.pdf> <http://www.cdisc.org/cdisc-share>

## **CONTACT INFORMATION**

Your comments and questions are valued and encouraged. Contact the author at:

Alistair Dootson Dootsonic Ltd **Manchester** Work Phone: 07824 364958 Email: Alistair@dootsonic.com Web: www.dootsonic.com

Brand and product names are trademarks of their respective companies.